# Exercises on Views

Natalia Carrión Giménez

Johannes Stephan

Julian Bolfing

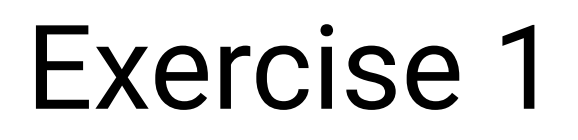

A view that shows all reservations, together with the names of the reserving member, the licenseplate, make and model of the reserved car, and the home location of the vehicle

<u>21</u>

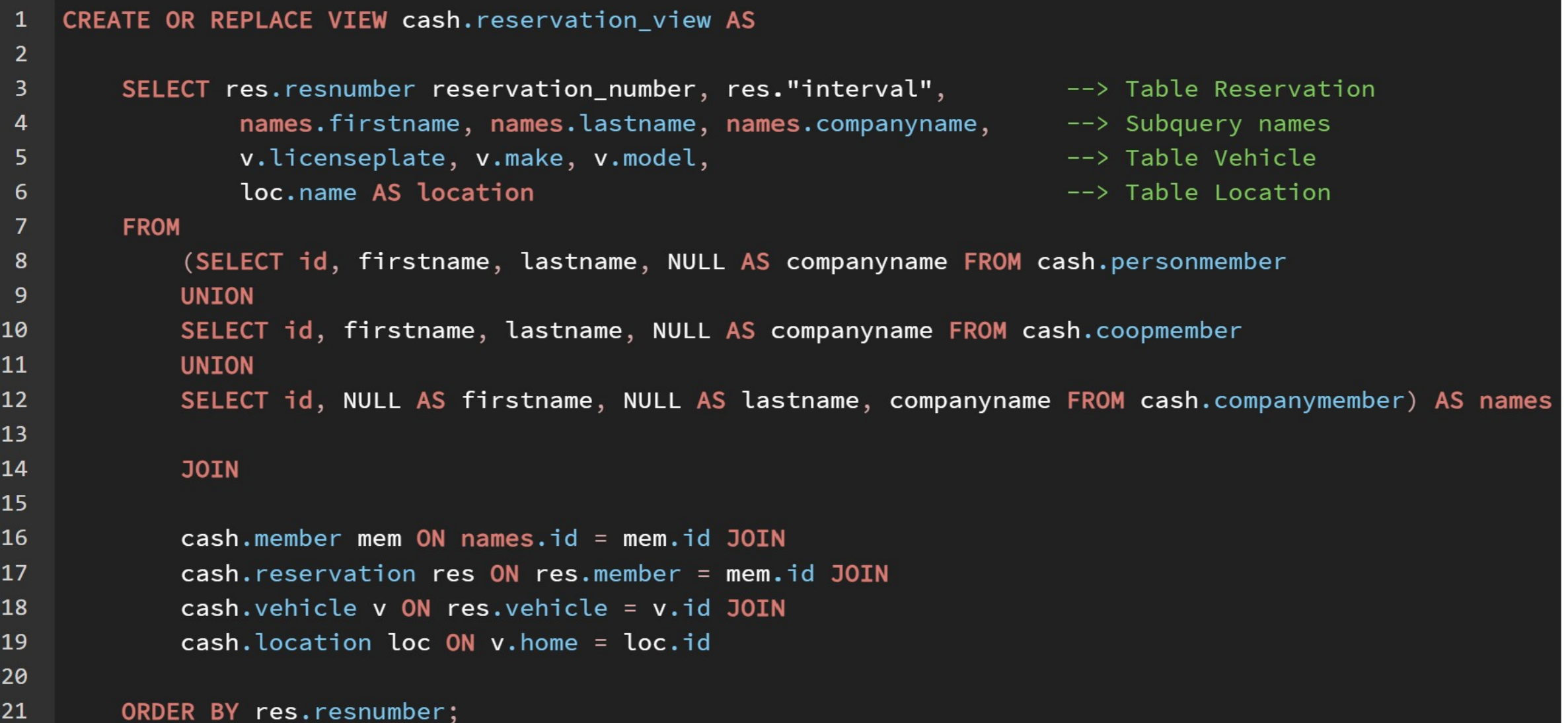

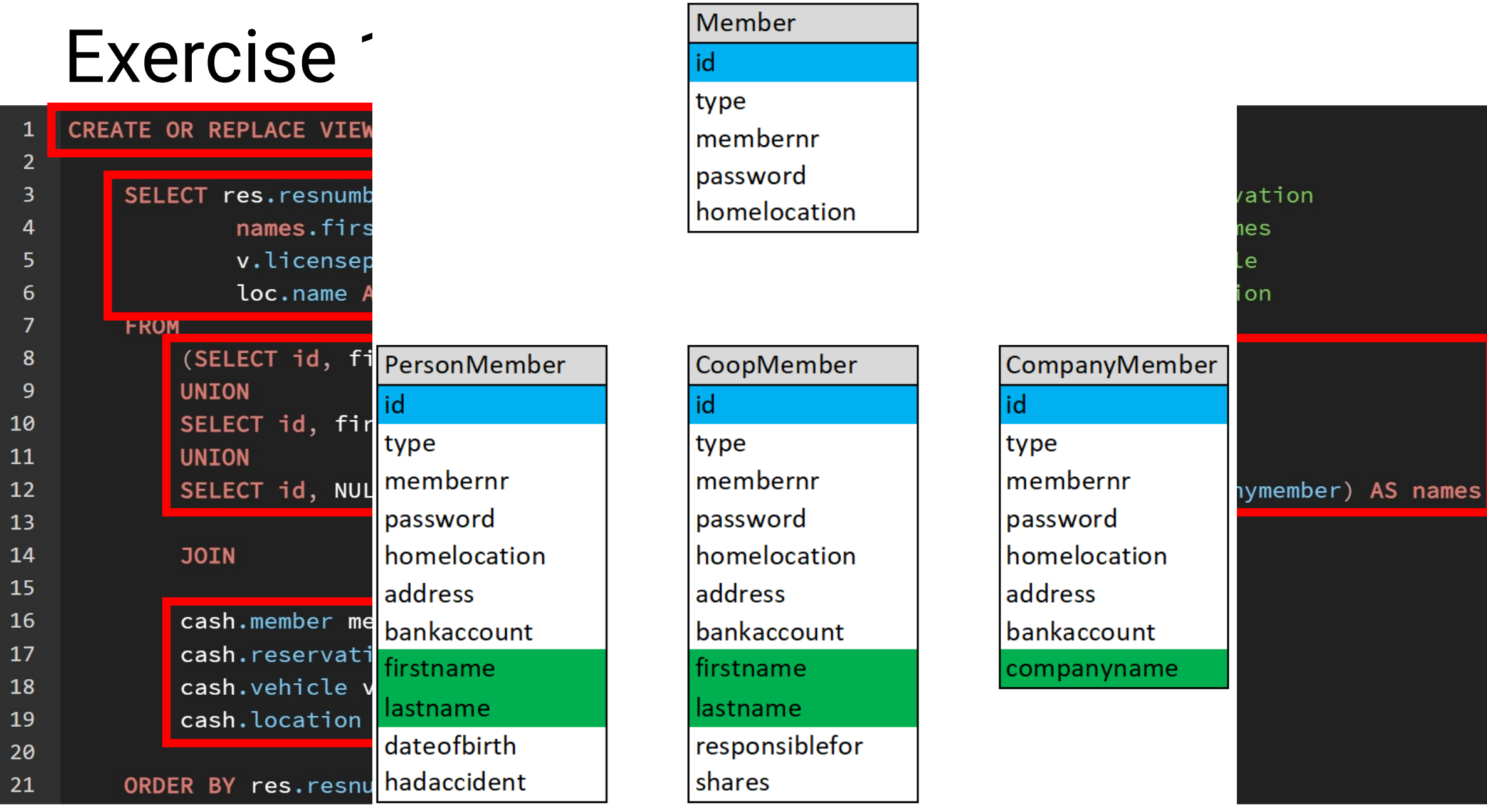

#### SELECT \* FROM cash.reservation\_view

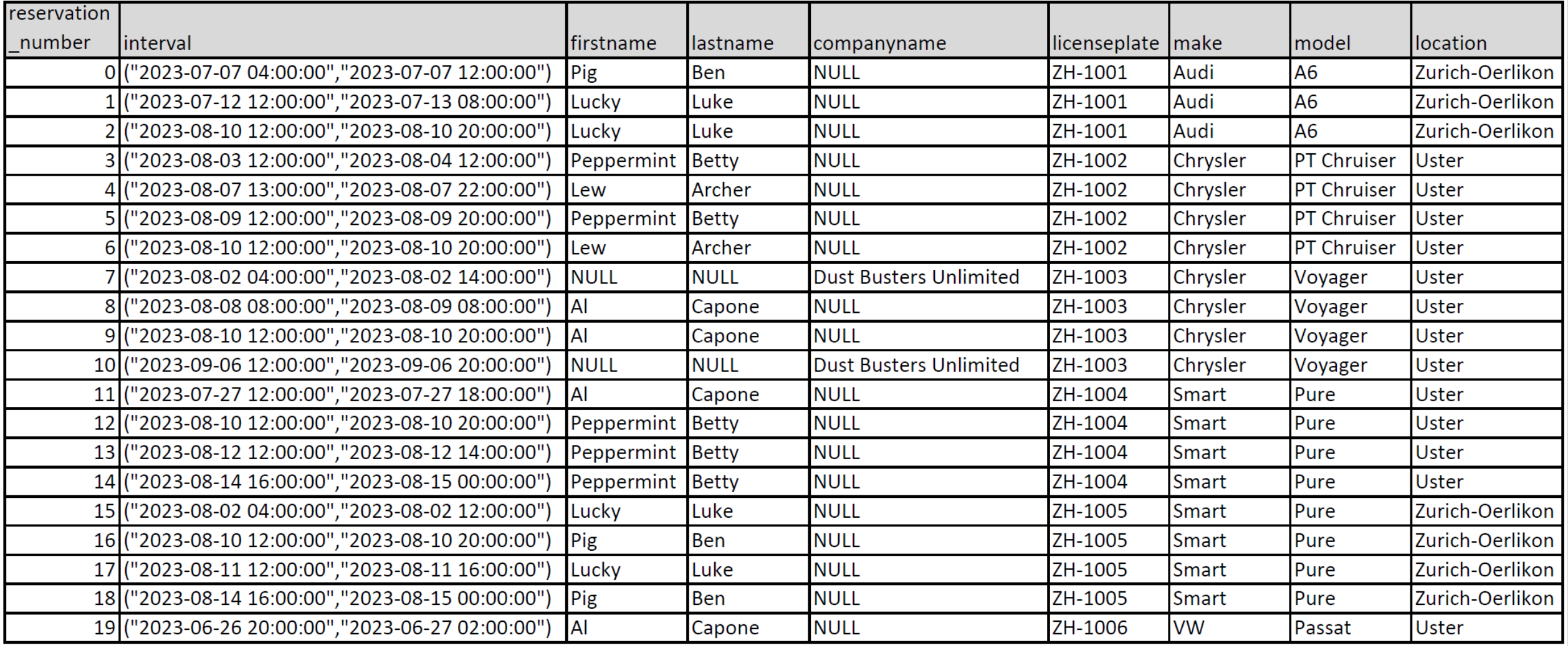

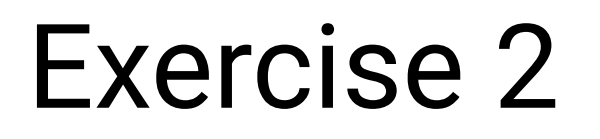

the "outer" vehicle table

--- this is a view showing all attributes of all the tables in the vehicle specialization hierarchy

Vehicle hierarchy:

- **vehicle**:

- **truck** (+ loadingcapacity):
	- pickup
	- transporter (+ height)
- **motorcar** (+ childseat, extras):
	- compactcar
	- convertible (+ backseat)
	- limousine
	- sedan
	- stationwagon (+ loadingvolume)
	- van (+ numberofseats)

```
CREATE OR REPLACE VIEW outer vehicle view AS
SELECT v.id, v.type, v.licenseplate, v.make, v.model, v.motornumber, v.kilometers, ----------> 1 level
       v.isoperational, v.lastservice, v.gasconsumption, v.insurance, v.home, v.avggas,
       mc.childseat, mc.extras, tr.loadingcapacity,
                                                                                   ------> 2 levelconv.backseat, sw.loadingvolume, va.numberofseats, transp.height
                                                                                   ----------> 3 level
FROM cash.vehicle v
    LEFT JOIN cash.motorcar mc ON v.id = mc.id
    LEFT JOIN cash.truck tr ON v, id = tr, idLEFT JOIN cash.convertible conv ON v.id = conv.id
    LEFT JOIN cash.stationwagon sw ON v.id = sw.id
    LEFT JOIN cash. van va ON v. id = va. id
    LEFT JOIN cash.transporter transp ON v.id = transp.id
ORDER BY v.id;
```
Data Output Messages Notifications

CREATE VIEW

Query returned successfully in 108 msec.

SELECT \* FROM outer\_vehicle\_view;

| ⋒∽      | î<br>6      | Ŧ<br>$\boldsymbol{\mathcal{N}}$ |          |                                                                                                    |                        |           |         |                                   |                       |                                         |           |                                 |                |                                                     |
|---------|-------------|---------------------------------|----------|----------------------------------------------------------------------------------------------------|------------------------|-----------|---------|-----------------------------------|-----------------------|-----------------------------------------|-----------|---------------------------------|----------------|-----------------------------------------------------|
| integer | type        | licenseplate                    | make     | model<br>character vari character vari character vari character varyir character vari numeric (10,3) | motornumber kilometers |           | boolean | isoperational lastservice<br>date | gasconsumpt insurance | numeric (10,2 cash.insurancepol integer | home<br>ô | avggas<br>numeric (5,2) boolean | childseat<br>Α | extras<br>lo:<br>ô<br>character varying (100)<br>sn |
| 1000    | Limousine   | <b>194 SUA</b>                  | Cadillac | Eldorado                                                                                             | 454994                 | 135,333   | true    | 2021-08-16                        | 54702.32              | (1001, 1150.00)                         | 1000      | 1.00                            | false          | [null]                                              |
| 1001    | Sedan       | ZH-1001                         | Audi     | A6                                                                                                   | 345345                 | 30888.000 | true    | 2028-03-09                        | 2484.73               | (1001, 1100.00)                         | 1003      | 8.05                            | false          | ABS, ESP, Klima-Anlage                              |
| 1002    | Sedan       | ZH-1002                         | Chrysler | <b>PT Chruiser</b>                                                                                   | 45433                  | 34033.000 | true    | 2030-04-04                        | 2733.72               | (1001,900.00)                           | 1006      | 8.03                            | true           |                                                     |
| 1003    | Van         | ZH-1003                         | Chrysler | Voyager                                                                                              | 546345                 | 15205.000 | true    | 2028-04-04                        | 2125.90               | (1001, 1300.00)                         | 1006      | 14.00                           | true           | Klima-Anlage                                        |
| 1004    | Compact     | ZH-1004                         | Smart    | Pure                                                                                                 | 42323                  | 15279.000 | true    | 2028-06-06                        | 796.96                | (1001,600.00)                           | 1006      |                                 | 5.19 false     |                                                     |
| 1005    | Compact     | ZH-1005                         | Smart    | Pure                                                                                                 | 3495345                | 18059.000 | true    | 2028-06-06                        | 942.52                | (1001,600.00)                           | 1003      |                                 | 5.19 false     |                                                     |
| 1006    | StationW    | ZH-1006                         | VW       | Passat                                                                                               | 89754                  | 60495.000 | true    | 2028-01-01                        | 5494.63               | (1001.1100.00)                          | 1006      | 9.06                            | false          | Klima-Anlage                                        |
| 1007    | Limousine   | ZH-1007                         | Audi     | A <sub>8</sub>                                                                                       | 454354                 | 28270.000 | true    | 2028-01-11                        | 3335.26               | (1001.1150.00)                          | 1006      | 11.86                           | false          | ABS, ESP, GUGUS, GAGA, Kl                           |
| 1008    | Limousine   | ZH-1008                         | Audi     | A8                                                                                                   | 534534                 | 14849.000 | true    | 2028-07-07                        | 1759.74               | (1001, 1150.00)                         | 1003      | 11.80                           | true           | ABS, ESP, Klima-Anlage                              |
| 1009    | Convertible | ZH-1009                         | Alfa Rom | Spider                                                                                               | 349898                 | 17783,000 | true    | 2028-07-08                        | 1868.37               | (1001.850.00)                           | 1004      | 10.54                           | false          | automat. Verdeck                                    |
| 1010    | Pickup      | ZH-1010                         | Toyota   | Tacoma                                                                                               | 5435b3335              | 33945.000 | true    | 2028-02-03                        | 5834.32               | (1001, 850.00)                          | 1006      | 17.06                           | [null]         | [null]                                              |
| 1011    | Transport   | ZH-1011                         | Ford     | Marathon                                                                                             | 334783                 | 19967.000 | true    | 2028-04-11                        | 2675.02               | (1001, 1200.00)                         | 1006      | 13.10                           | [null]         | [null]                                              |
| 1012    | Sedan       | ZH-1012                         | Chrysler | <b>PT Chruiser</b>                                                                                   | 345dfs423              | 41861.000 | true    | 2028-08-09                        | 3380.55               | (1001.1100.00)                          | 1008      | 8.08                            | false          | ABS, ESP, GAGA, Klima-Anl                           |
| 1013    | Van         | ZH-1014                         | Chrysler | Voyager                                                                                              | 8099332                | 35969.000 | true    | 2028-01-01                        | 4543.93               | (1001, 1300.00)                         | 1008      | 12.64 true                      |                | Klima-Anlage                                        |
| 1014    | Compact.    | ZH-1015                         | Smart    | Pulse                                                                                                | 435432                 | 19369.000 | true    | 2028-06-06                        | 953.80                | (1001,600.00)                           | 1008      | 4.90                            | false          |                                                     |
| 1015    | Compact.    | ZH-1016                         | Smart    | Pure                                                                                                 | 5435434                | 18452.000 | true    | 2028-06-06                        | 979.65                | (1001,600.00)                           | 1008      |                                 | 5.30 false     |                                                     |
| 1016    | StationW    | ZH-1017                         | Ford     | Focus                                                                                                | 3230019                | 18152.000 | true    | 2028-02-11                        | 1640.74               | (1001, 1100.00)                         | 1008      | 9.00                            | false          | Klima-Anlage                                        |
| 1017    | Limousine   | ZH-1018                         | Audi     | A8                                                                                                   | 89e01234               | 19954.000 | true    | 2028-02-28                        | 2441.11               | (1001, 1150.00)                         | 1008      | 12.01                           | false          | ABS, ESP, GUGUS, GAGA, Kl                           |
| 1018    | Limousine   | ZH-1019                         | Audi     | A <sub>8</sub>                                                                                       | 9054212                | 30975.000 | true    | 2027-12-19                        | 3358.75               | (1001, 1150.00)                         | 1008      | 10.91                           | true           | ABS, ESP, GUGUS, GAGA, Kl                           |
| 1019    | Convertible | ZH-1020                         | Ford     | Mustang                                                                                              | 9529343                | 22651.000 | true    | 2027-12-20                        | 2382.85               | (1001, 850.00)                          | 1008      | 10.60                           | false          | automat. Verdeck                                    |
| 1020    | Pickup      | ZH-1021                         | Dodge    | Dakota                                                                                               | 4193223                | 8787.000  | true    | 2028-09-19                        | 1512.00               | (1001, 850.00)                          | 1008      | 17.21                           | [nul]          | [null]                                              |

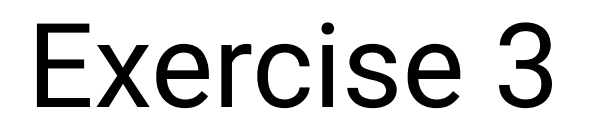

look at the \*\_JT tables for vehicles and members, where the specialization hierarchies have been implemented with foreign keys. Define VanV views showing all the attributes for Vans, respectively (i.e., including the inherited ones).

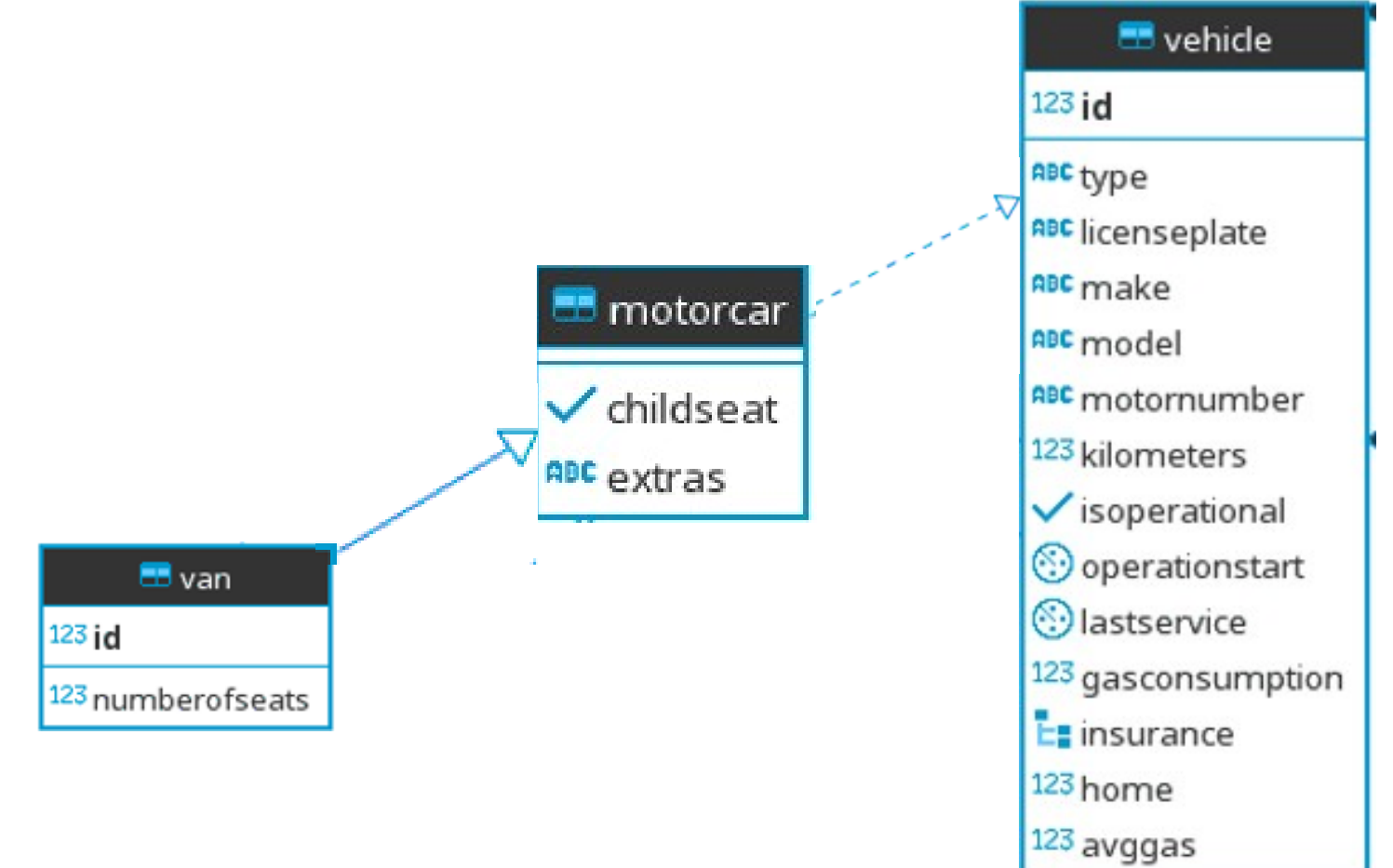

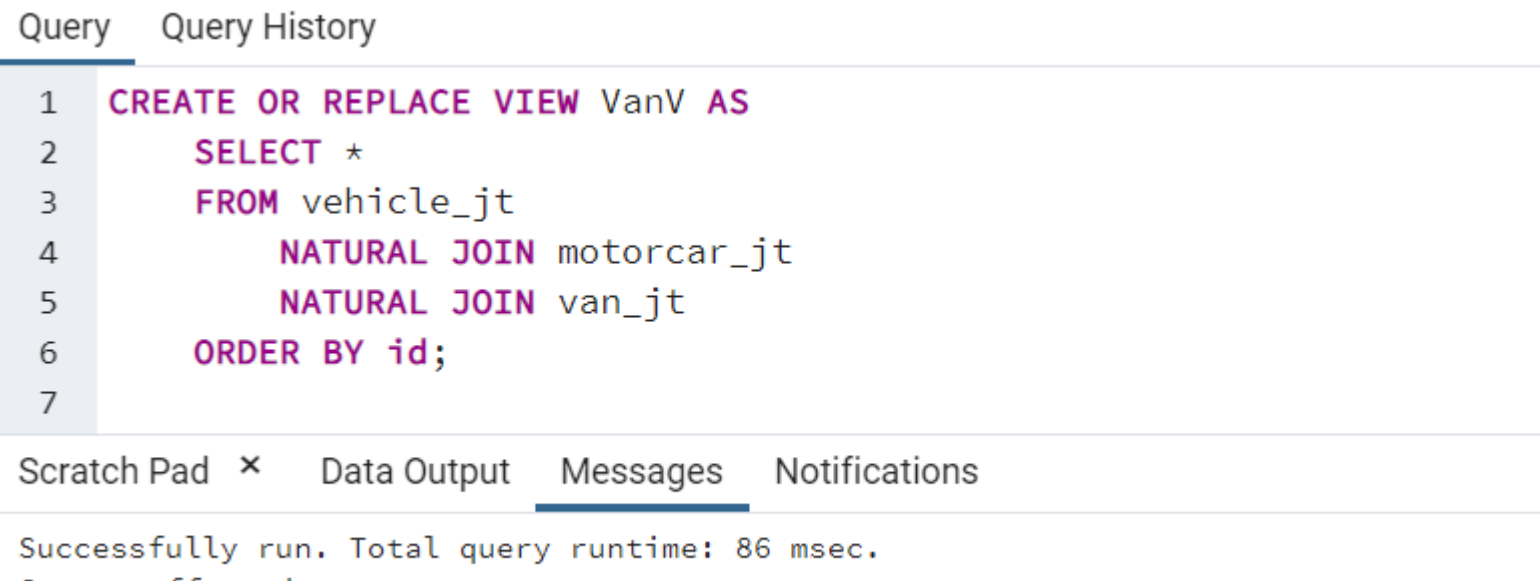

6 rows affected.

SELECT \* FROM cash. VanV

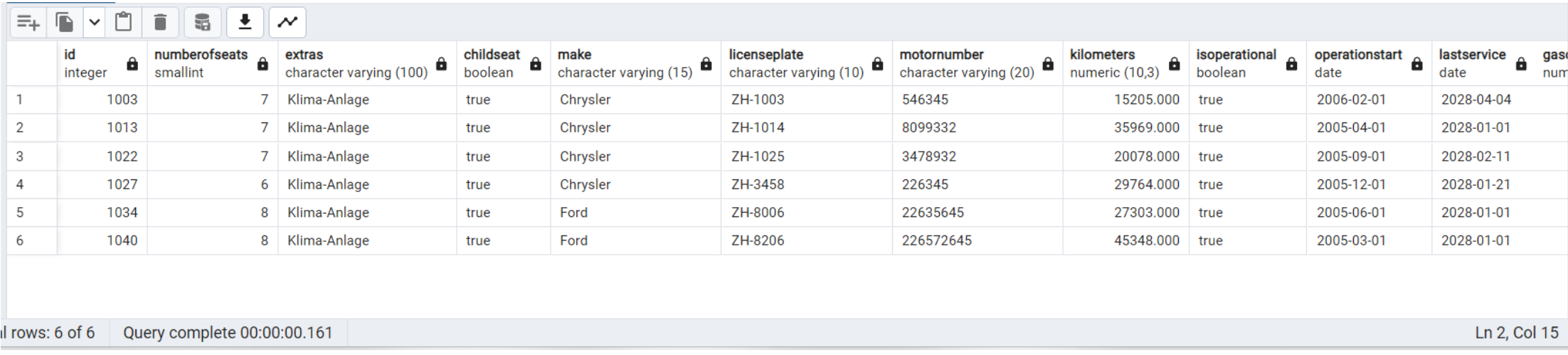